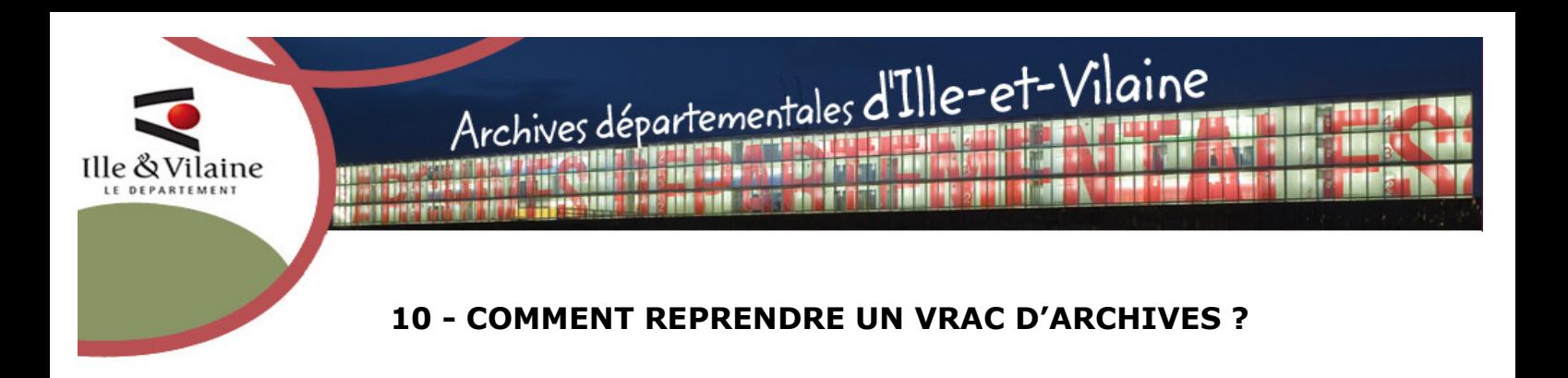

Face à un vrac d'archives, il faut procéder par étapes et être le plus efficace possible.

### 1. Faire une photographie de l'existant : le « récolement »

Avant de manipuler physiquement les documents pour faire les regroupements « logiques » par exemple, commencer par recenser et identifier les grandes catégories de documents (= récoler) :

- numéroter en continu les boites ;
- les décrire succinctement (composition des dossiers et dates extrêmes) dans une grille de travail.
- → Voir un tableau-type de récolement-type en annexe.

### 2. Attribuer un sort final aux documents (élimination, versement aux Archives départementales ou conservation par le service)

Se fonder sur le tableau de gestion ou les instructions de tri du Service interministériel des Archives de France<sup>1</sup> pour définir le sort final.

### 3. Manipuler physiquement les documents pour les classer

Regrouper à ce stade les documents ayant le même sort.

### 4. Procéder aux éliminations et versements

Avant d'éliminer des archives publiques, un visa préalable est à soumettre aux Archives départementales.

→ Voir la fiche action spécifique « comment éliminer les documents ? ».

De même, tout versement est conditionné à un accord préalable (acceptation du bordereau de versement, prise de RDV pour la réception du versement, etc.) → Voir la fiche action spécifique « comment verser les documents ? »

A noter : il faudra parfois, au besoin, aller un peu plus loin dans la description des documents ; néanmoins, dans tous les cas, la base de travail sera le récolement initial.

# 5. Eviter la nouvelle constitution d'un vrac

Ne plus reproduire ce qui avait conduit à la constitution du vrac.

→ Voir la fiche action spécifique « aménagement et tenue du local d'archives ».

- Au cours de ces différentes étapes, il faut :
	- impliquer les services ayant produit les documents
- établir un planning notamment si une date butoir (déménagement par exemple) est imposée ;
- prévoir des moyens humains et matériels (manutention, etc.).

 $\overline{a}$ 

<sup>&</sup>lt;sup>1</sup>https://francearchives.fr/fr/circulaires, puis choisir le domaine.

#### ANNEXE

## TABLEAU DE RECOLEMENT

Cette grille est une proposition de travail, à adapter selon les besoins.

Exemples :

- o dans le cas de plusieurs salles d'archives à traiter, il faut alors numéroter les salles ;
- o si se détachent de gros ensembles dont on sait dès le départ qu'ils ont vocation à être éliminés, un simple relevé de la nature des documents et des dates extrêmes peut suffire

o etc.

A noter : il est conseillé de saisir ces données sur une grille de tableur (type Excel) afin de pouvoir ensuite faire des tris facilement (par nature des documents, par date de sort final, etc.).

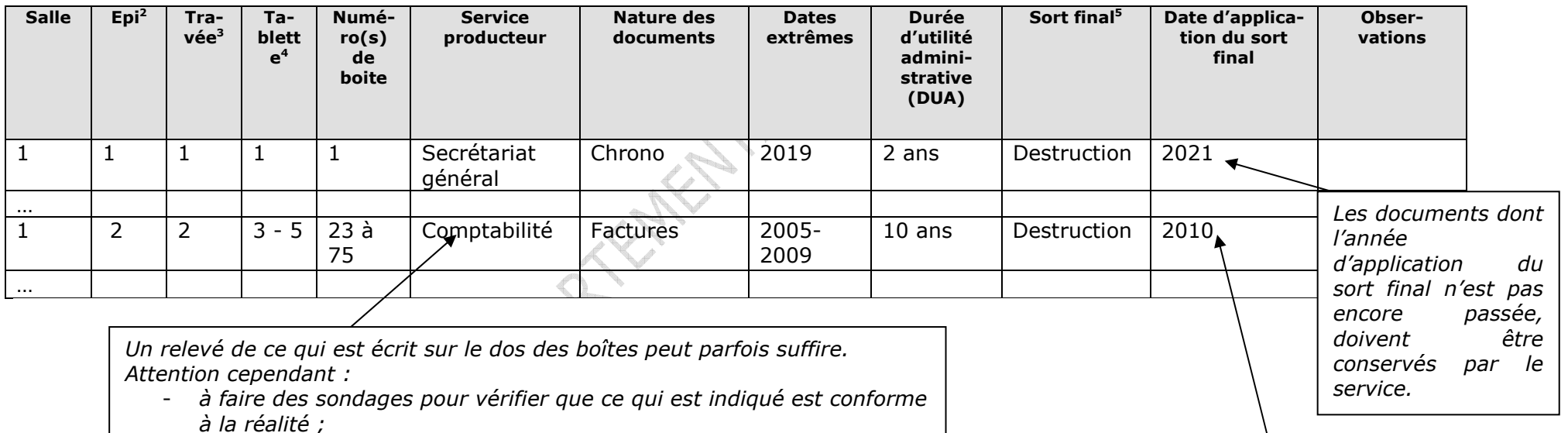

- s'il est indiqué « vrac », « divers », dossiers « M<sup>me</sup> Ickx », il faudra être plus précis dans le récolement.

 d'application du sort final est antérieure à l'année en cours peuvent être immédiatement versés ou détruits (après accord des Archives départementales).

L.

<sup>&</sup>lt;sup>2</sup> Epi: ensemble de travées de rayonnage juxtaposées.

 $\frac{3}{4}$ Travée : dans un rayonnage, ensemble de tablettes superposées comprises entre deux montants

<sup>4</sup> Tablette: planche accrochée ou fixée entre deux montants de rayonnage pour le rangement des archives.

 $^5$  Trois sorts finaux sont possibles : destruction, versement aux Archives départementales ou conservation par le service.